Pentrack\_CRC\_TCGA\_corr\_C\_normal\_UP

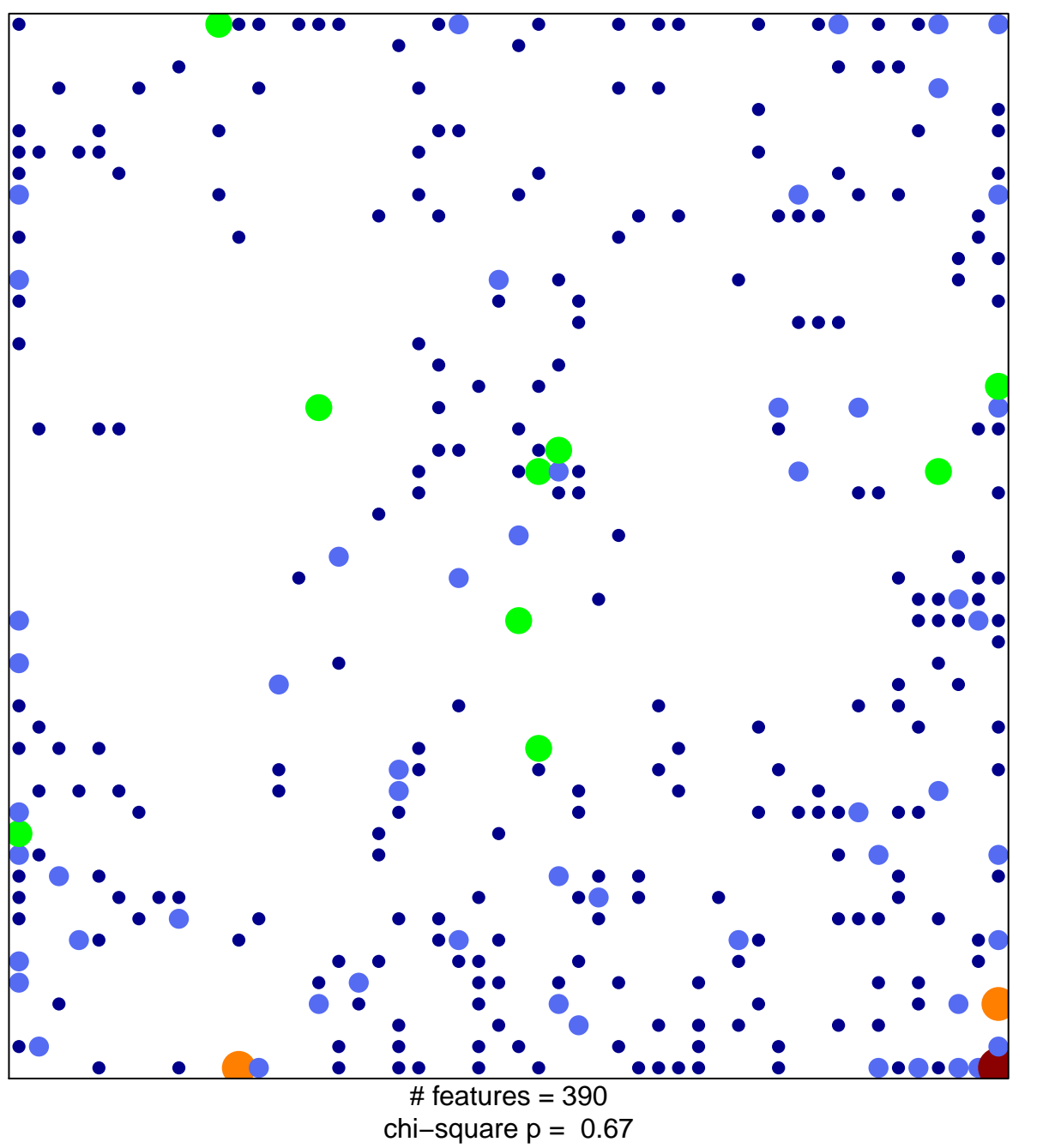

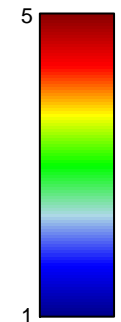

## **Pentrack\_CRC\_TCGA\_corr\_C\_normal\_UP**

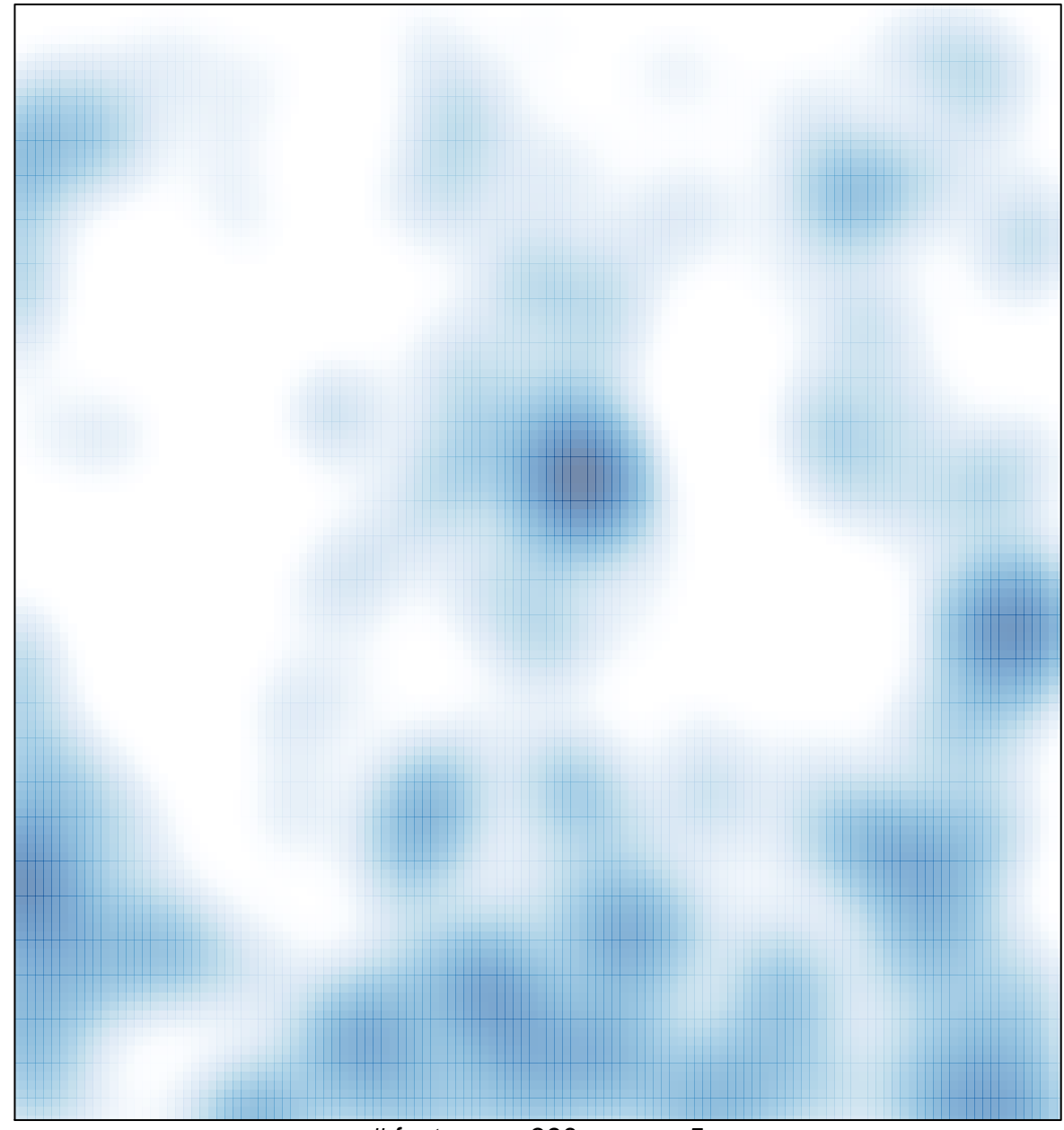

# features =  $390$ , max =  $5$